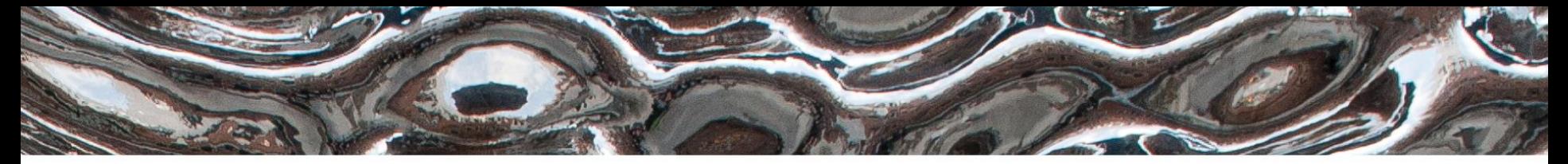

Det matematisk-naturvitenskapelige fakultet

**Oppsummering, Programmering**

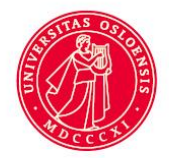

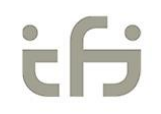

Det matematisk-naturvitenskapelige fakultet

# **Gjennomgått materiale**

- Datahistorie
	- Hva definerer en moderne maskin?
- Digital representasjon
	- Hvordan representerer vi tall, tekst, bilde og lyd med 0ere og 1ere?
- Moderne prosessorarkitektur og programmering
	- LMC og x86-64

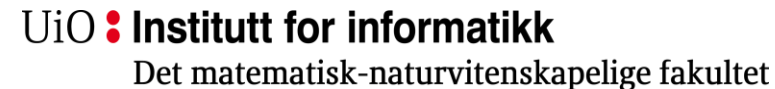

### **Kriterier for Moderne Maskiner**

- I bruk
- Generell
- Elektronisk
- Binær
- Programmeres i RAM

Electronic Delay Storage Automatic Calculator – EDSAC, 1949

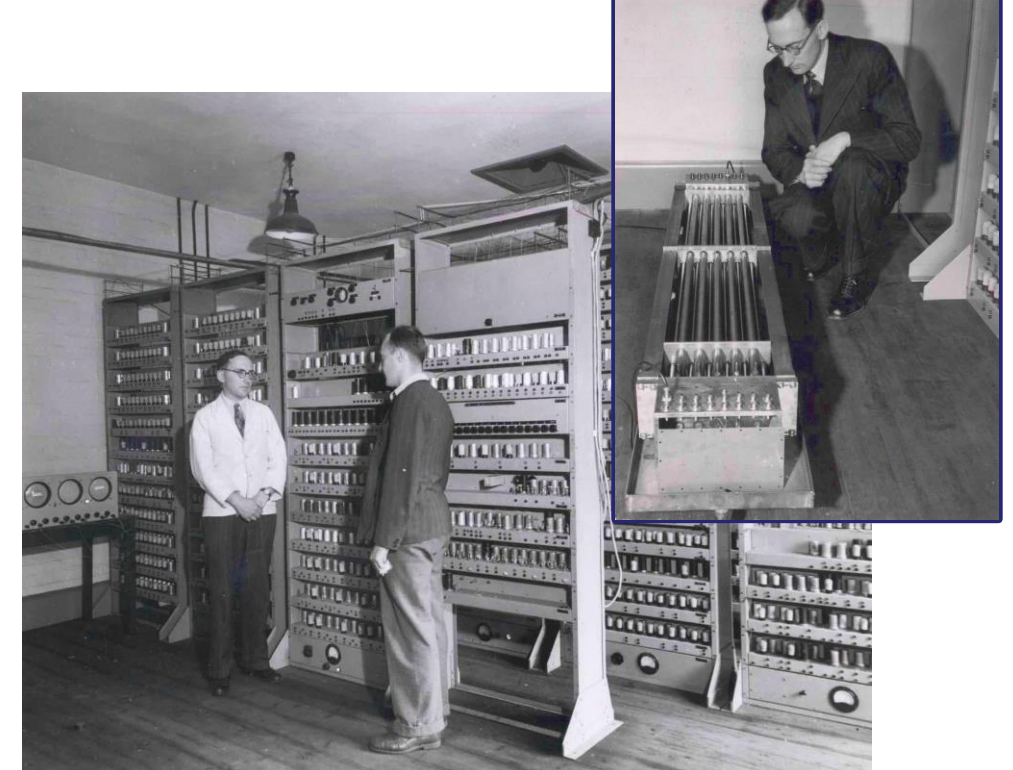

Det matematisk-naturvitenskapelige fakultet

### **Von Neuman Arkitekturen**

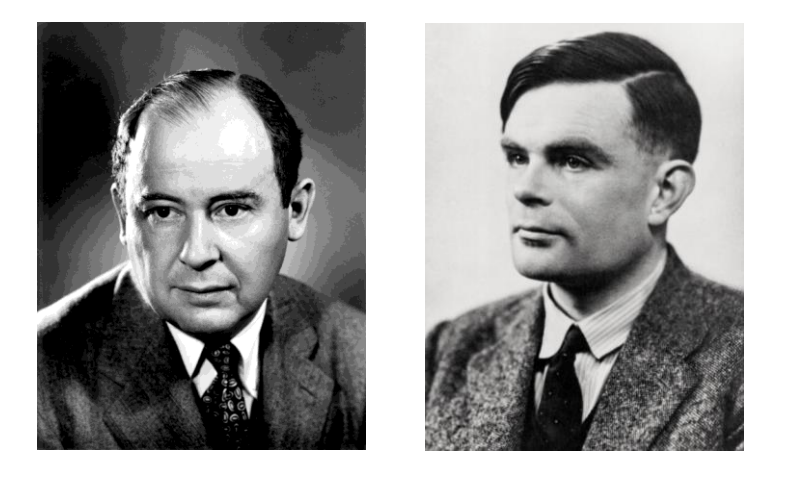

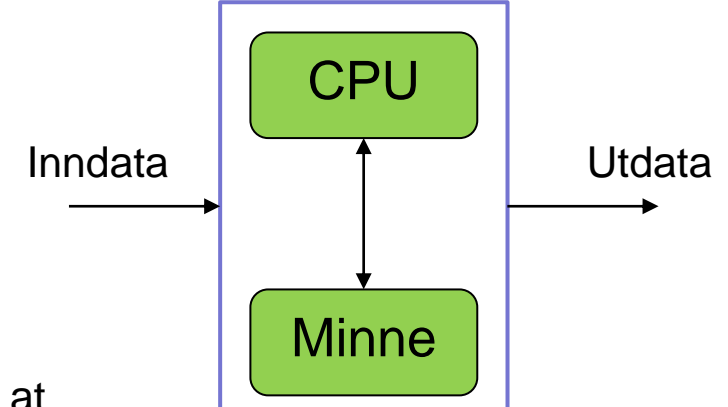

Innovasjonen er at **minnet** i maskinen inneholder **både:**

- **-** Program
- Data

## **Hva betyr det at program og data ligger i minnet?**

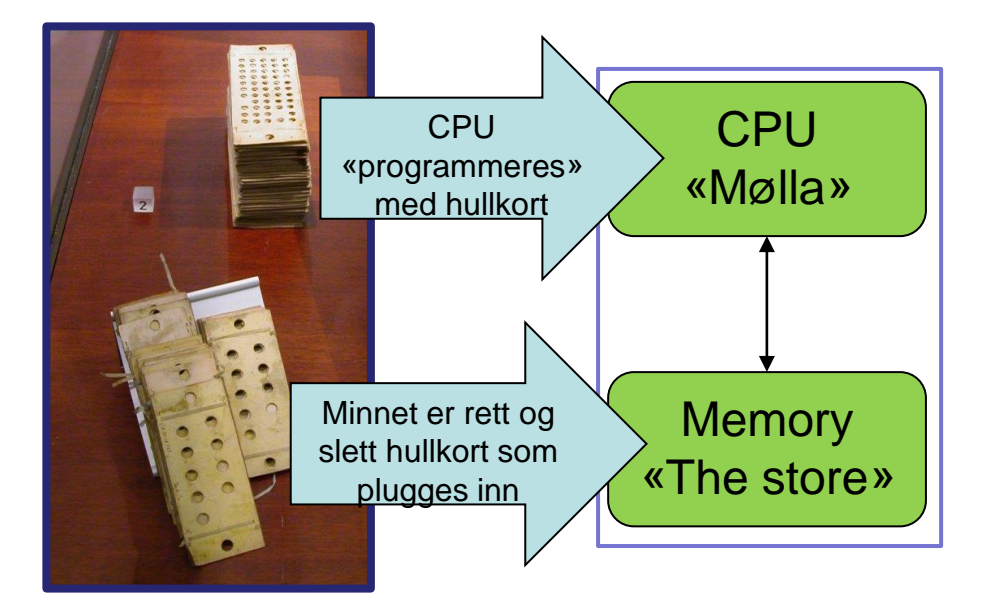

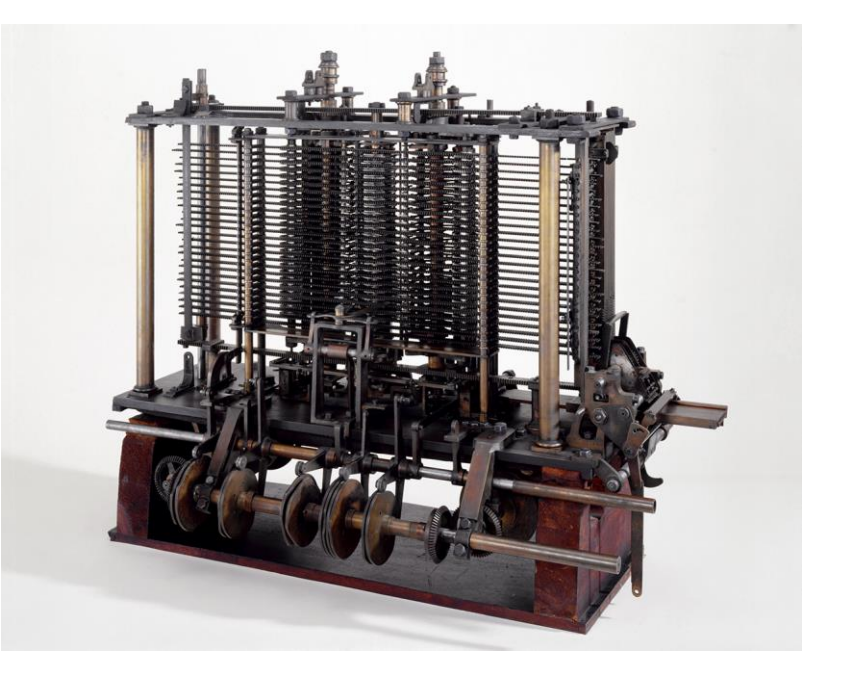

14.09.2022 5 som man putter inn i «mølla».Programmet til CPU ligger **ikke** minnet – det er hullkort

Charles Babbage's «Analytiske maskin»

https://en.wikipedia.org/wiki/Analytical\_Engine

Det matematisk-naturvitenskapelige fakultet

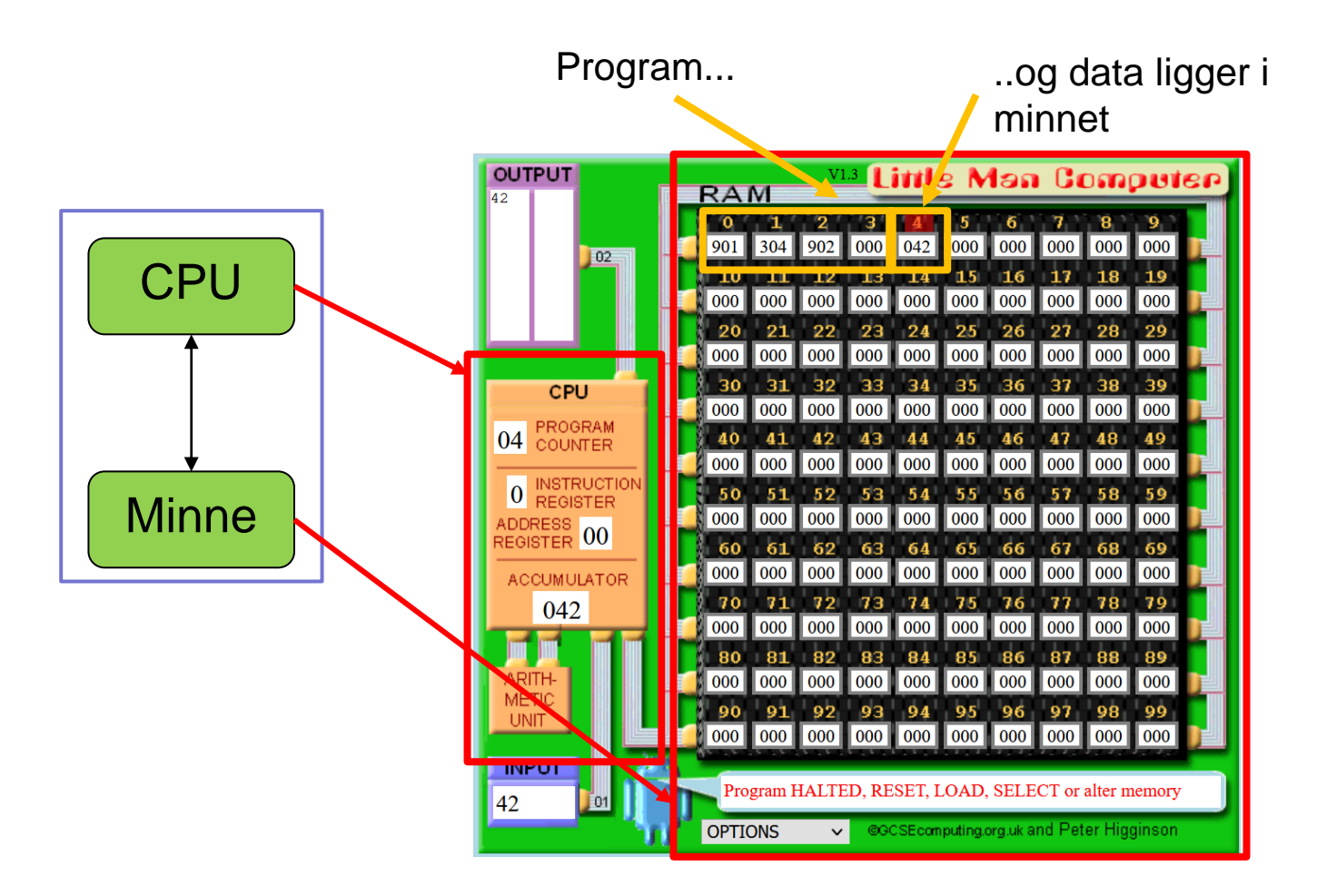

Det matematisk-naturvitenskapelige fakultet

# **Det viktigste å få med seg om digital representasjon**

- Enten det er tall...
- Maskininstruksjoner...
- Tekst...
- Bilder...
- Lyd...
- **ALT ER BIT!**

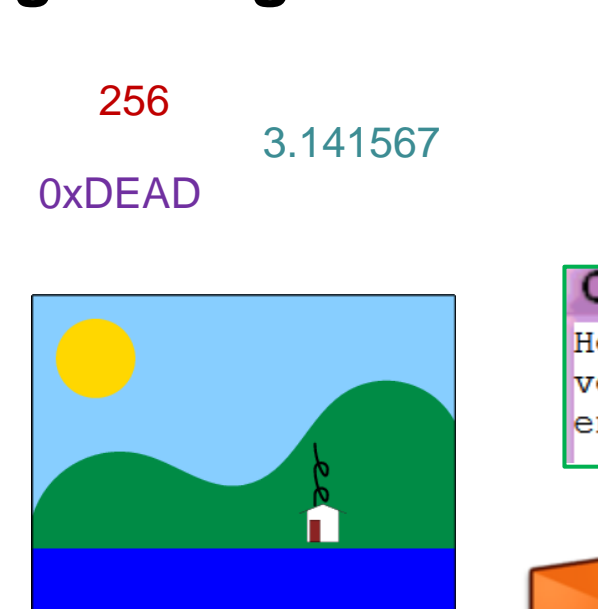

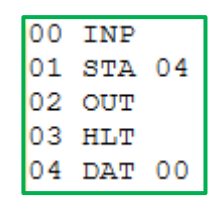

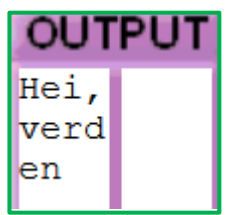

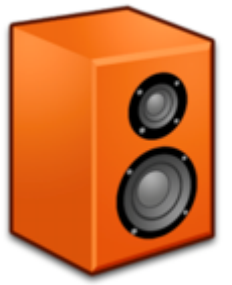

Det matematisk-naturvitenskapelige fakultet

### **Forskjellige tallsystemer**

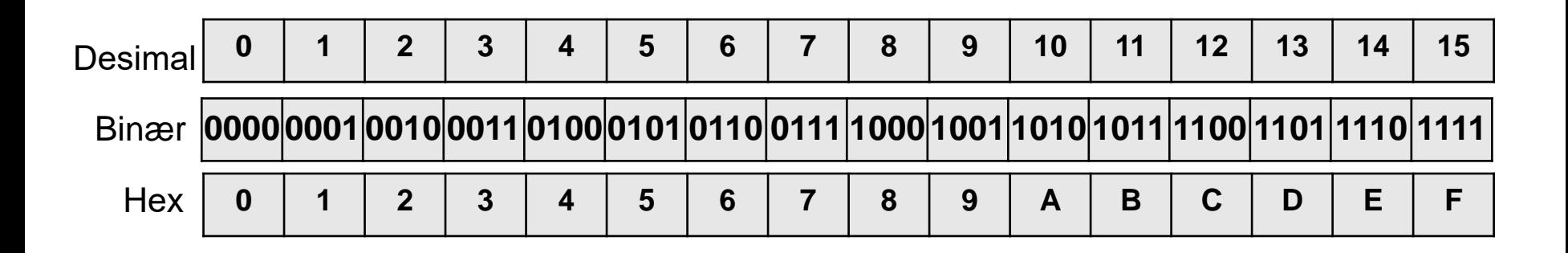

Det matematisk-naturvitenskapelige fakultet

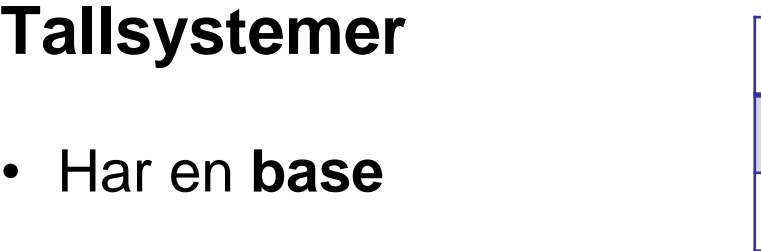

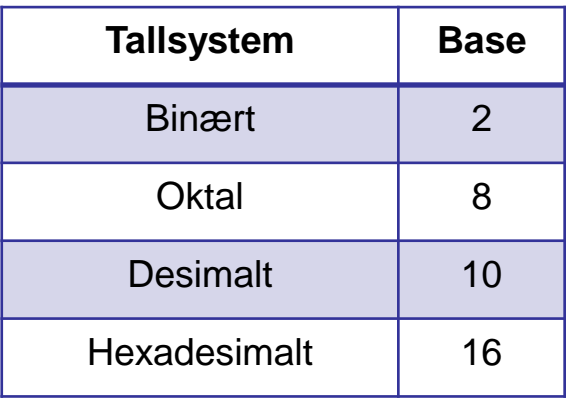

- Vi angir hvilket tallsystem ved å skrive basen som subskript  $-100$  (200  $1001$ <sub>10</sub>)
- Med ett unntak: hexadesimal
	- 0xDEADC0FFEE

Det matematisk-naturvitenskapelige fakultet

### **Tallsystemer er vektbaserte**

• **Vekten** til et siffer er **basen** vi er i opphøyd i **posisjonen**

 $vekt = base$ <sup>posisjon</sup>

• Eksempel

$$
-10012
$$

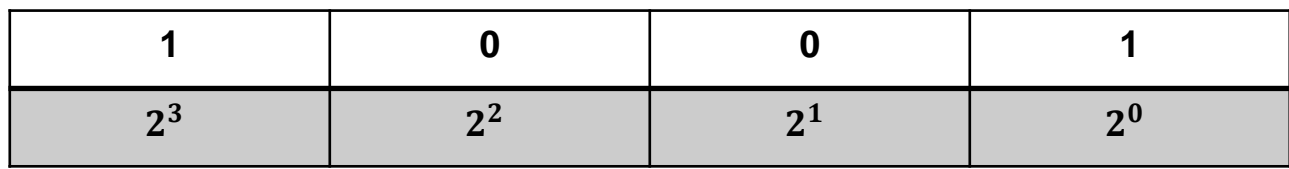

# **Konvertering til desimal (fra hva som helst)**

- Gang hvert siffer i tallsystemet du er i..
- ..med vekten til det sifferet..
- ..og legg sammen tallene.
- $1001_2 = 1 \times 2^3 + 0 \times 2^2 + 0 \times 2^1 + 1 \times 2^0 = 8 + 0 + 0 + 1 = 9$
- $-1001<sub>2</sub> = -(1*2<sup>3</sup> + 0*2<sup>2</sup> + 0*2<sup>1</sup> + 1*2<sup>0</sup>) = -(8 + 0 + 0 + 1) = -9$
- $1001_4 = 1*4^3 + 0*4^2 + 0*4^1 + 1*4^0 = 64 + 0 + 0 + 1 = 65$

# **Konvertering fra desimal (til hva som helst)**

- Heltallsdivider tallet på basen og legg unna resten.
	- Gjenta til vi har igjen 0.
- Eksempel:  $9_{10}$  til binært

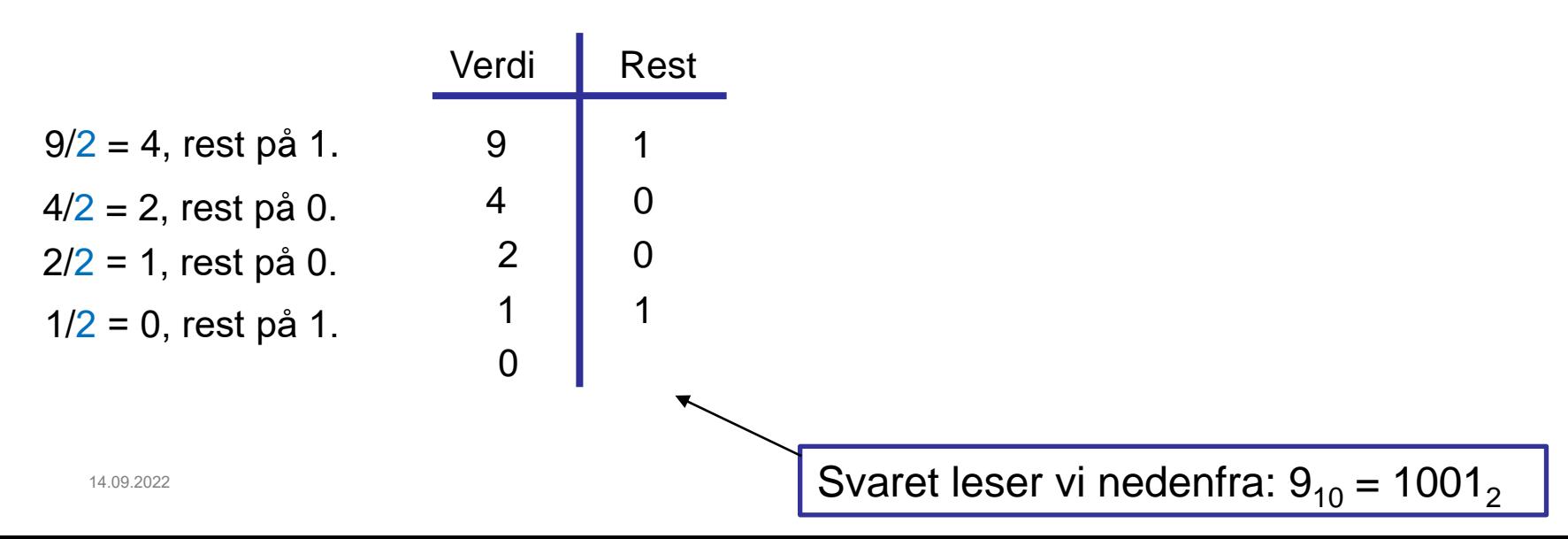

# **2'er komplement – representasjon av negative tall**

• Øverste bit (fortegnsbit) tolkes som det **negative** av den (desimale) verdien det bit'et ellers ville hatt.

– Legg så på den (positive) verdien av de resterende bitene

• Eksempel: Hvilken verdi har **byte'n** 10000000<sub>2</sub> i 2'er komplement?

Hvilken verdi har det øverste

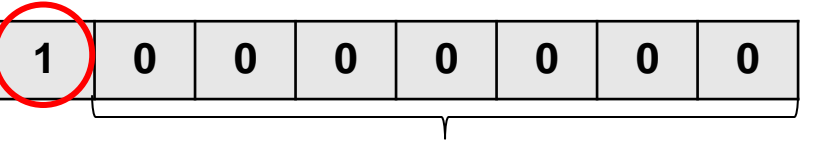

bit'et (fortegnsbit'et)? Hvilken verdi har de resterende bit'ene?

Det matematisk-naturvitenskapelige fakultet

# **Noen 2'er komplementer til på en byte**

 $\bigcup$  **128** + 0 = - 128

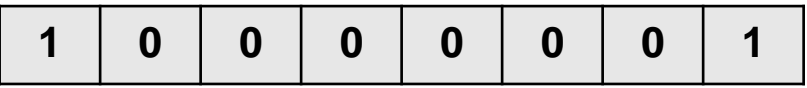

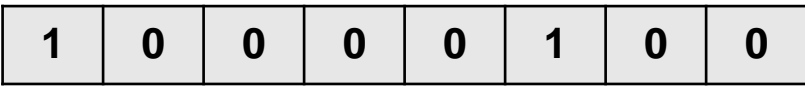

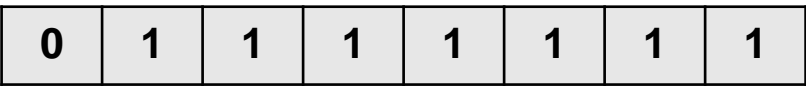

# **Hvordan vet maskinen at den jobber med fortegnsbit?**

- Svar: Det vet den ikke!
- Det fine her er at maskinen kan legge til og trekke fra et tall på 2'er komplement, og fremdeles få et fornuftig svar.

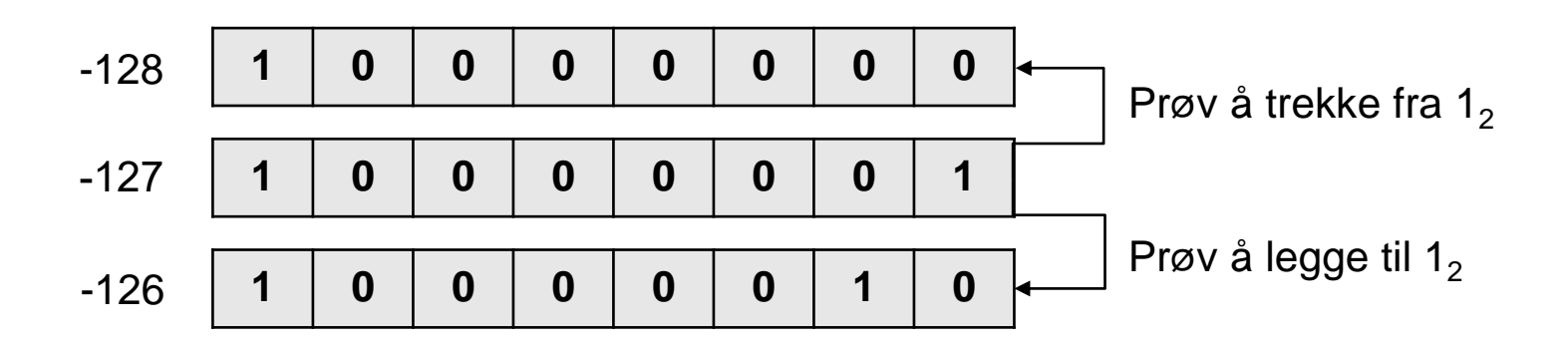

Det matematisk-naturvitenskapelige fakultet

### **Representasjon av tekst (ASCII)**

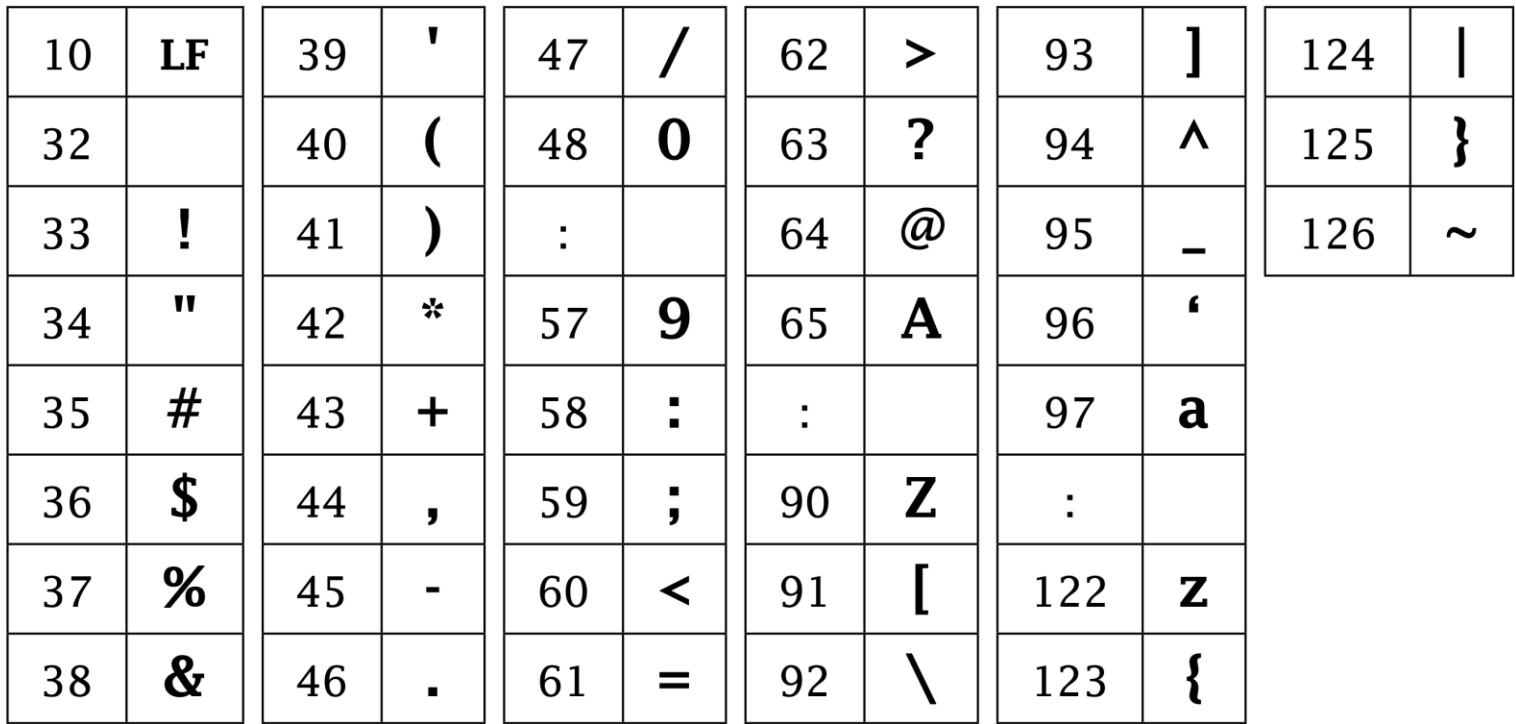

Det matematisk-naturvitenskapelige fakultet

## **Representasjon av bilder**

- Rasterbilder og vektorbilder
- Formater for forskjellige formål – GIF, PNG, JPEG
- Komprimering
	- Palett-tabell, variabel lengde koding, det menneskelige øyet

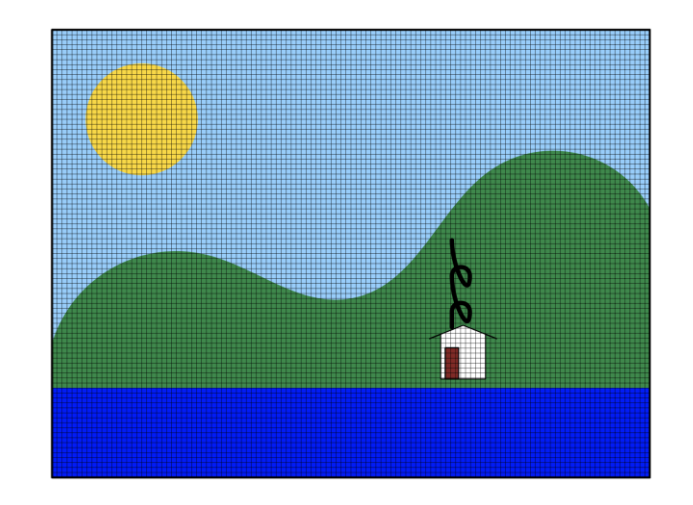

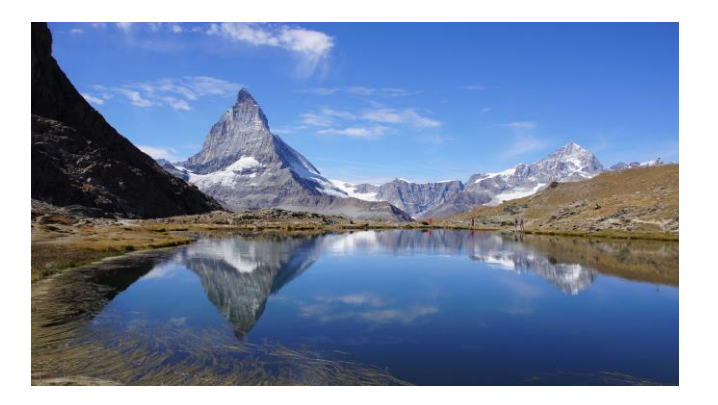

Det matematisk-naturvitenskapelige fakultet

# **LMC-overblikk**

#### Resultater skrives ut her

Minne med 100 celler for program og data

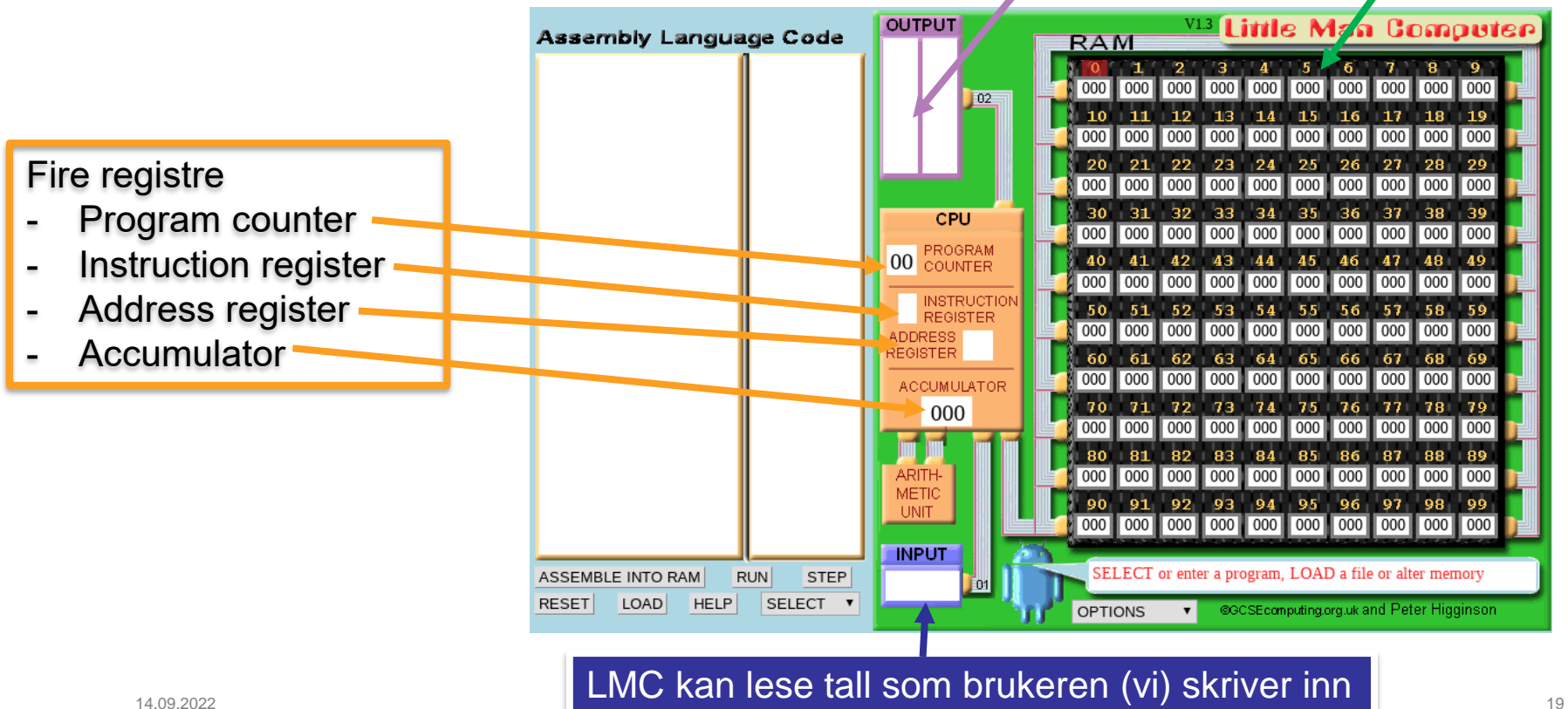

Det matematisk-naturvitenskapelige fakultet

### **LMC vs. x86-64**

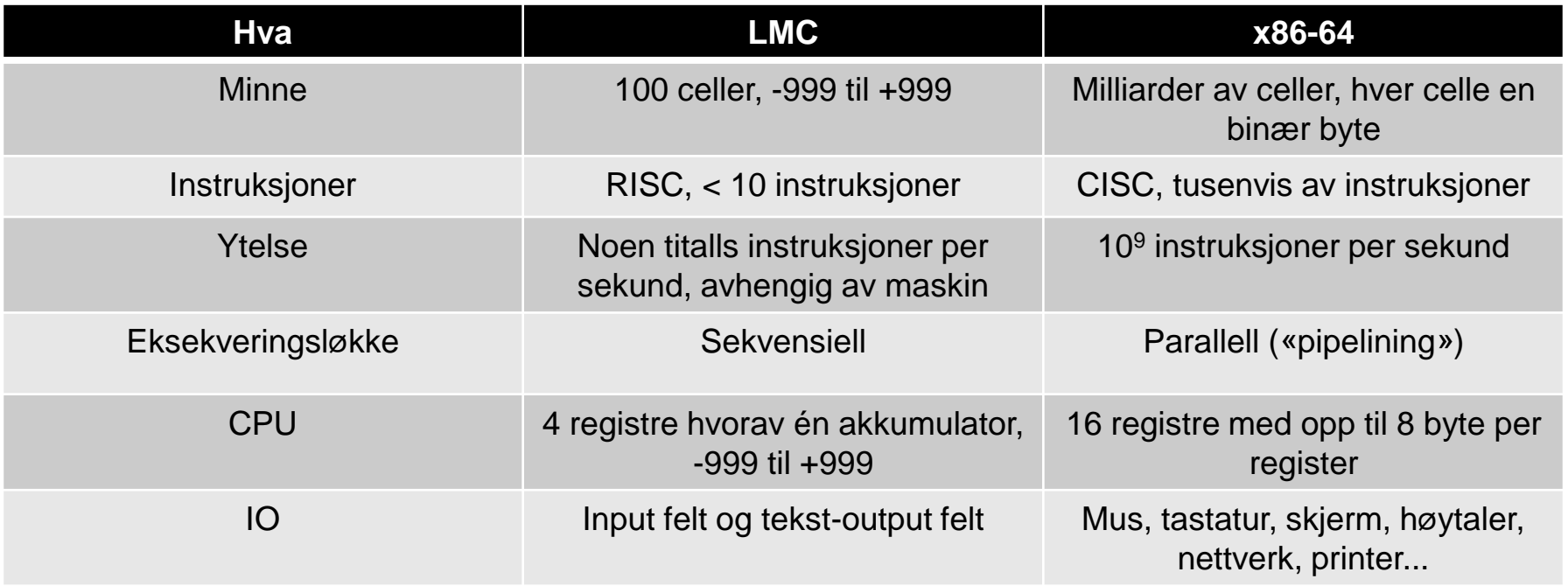

I tillegg har x86-64 ting som virtuelt minne og cache mellom CPU og minnet (og mer)..

# **Alle instruksjonene i LMC**

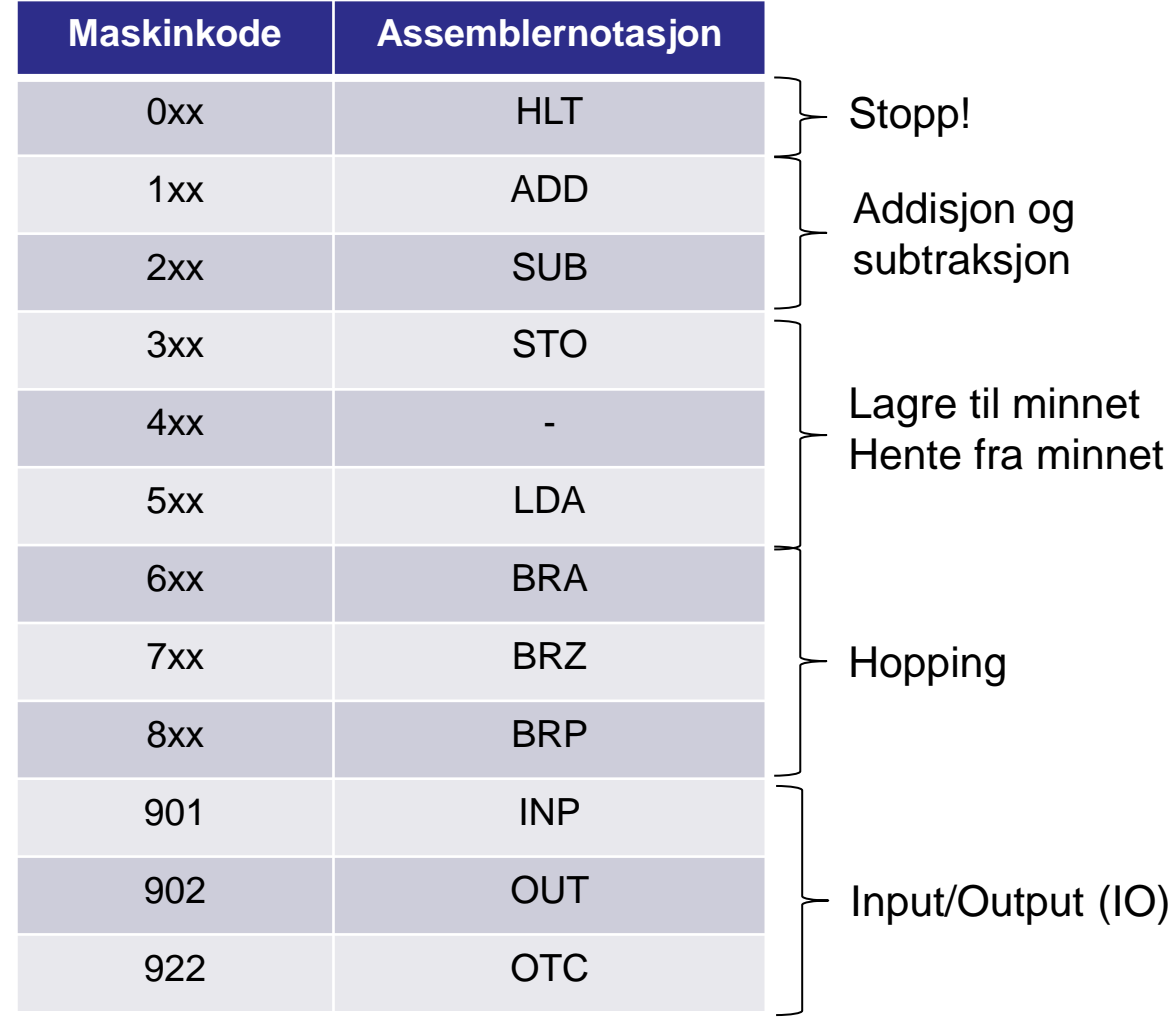

Det matematisk-naturvitenskapelige fakultet

### **Maskinkode vs. assembler**

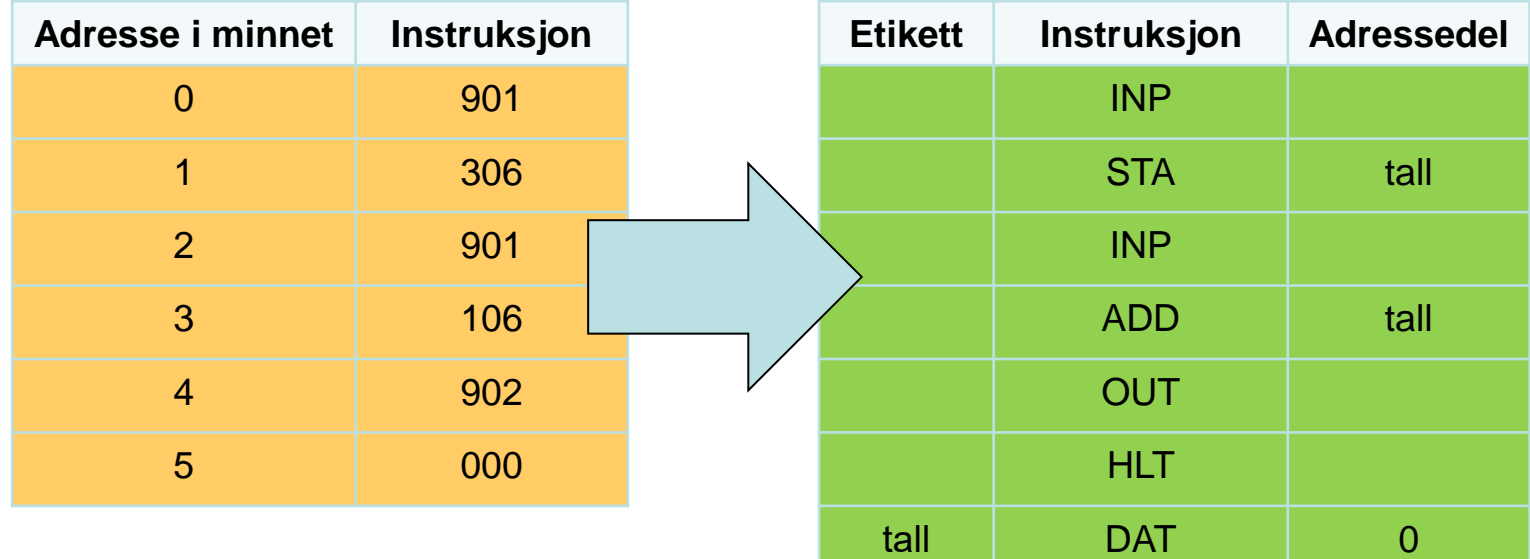

Det matematisk-naturvitenskapelige fakultet

### **Hopp og Løkker**

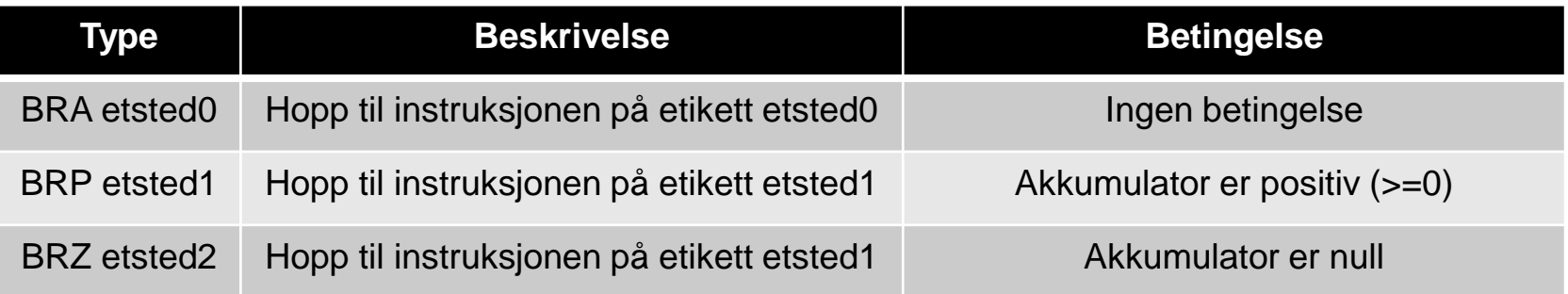

Det matematisk-naturvitenskapelige fakultet

## **Hopp til evig tid med BRA**

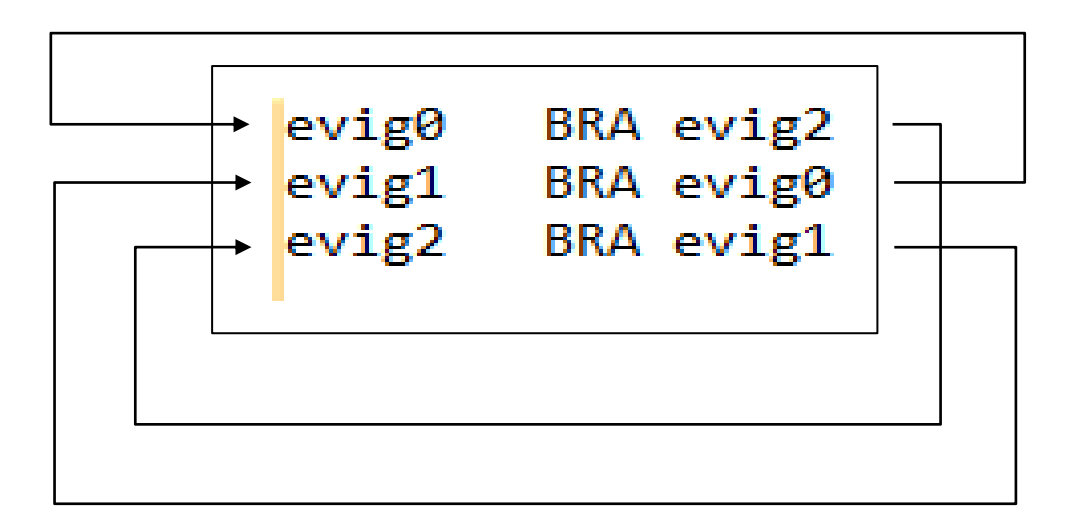

Det matematisk-naturvitenskapelige fakultet

### **Hopp dersom akkumulator er positiv**

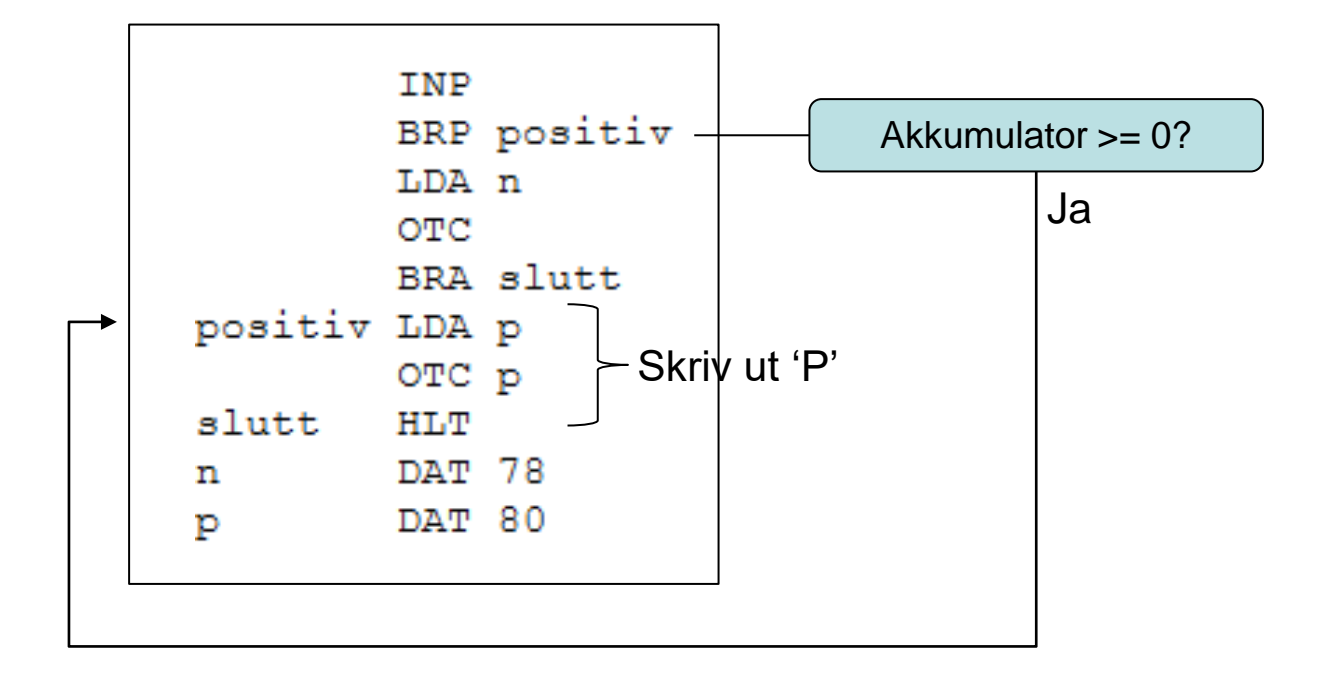

Det matematisk-naturvitenskapelige fakultet

### **Hopp dersom akkumulator er positiv**

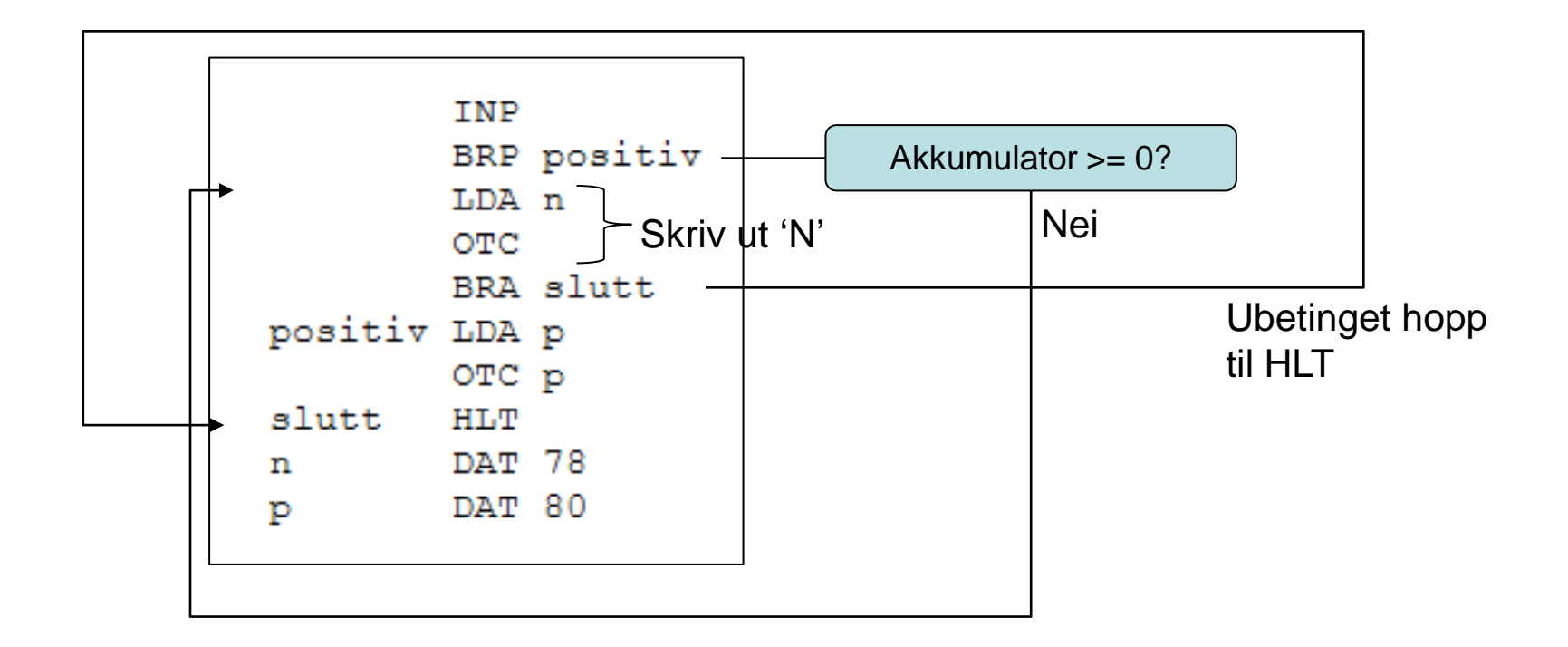

## **Les inn tall og summér til bruker gir null med BRZ**

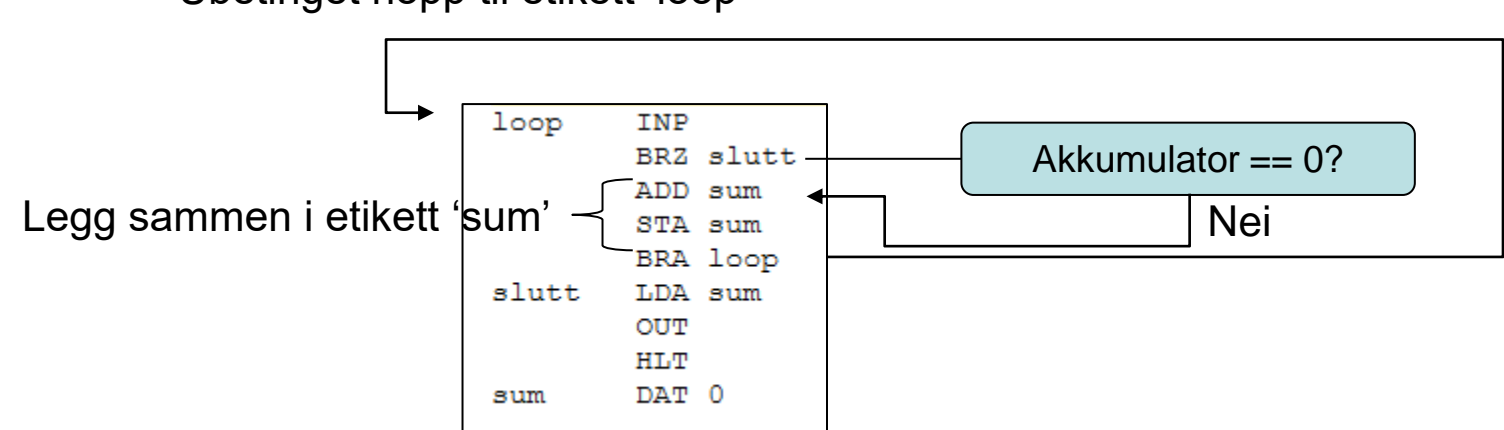

Ubetinget hopp til etikett 'loop'

Det matematisk-naturvitenskapelige fakultet

## **Les inn tall og summér til bruker gir null med BRZ**

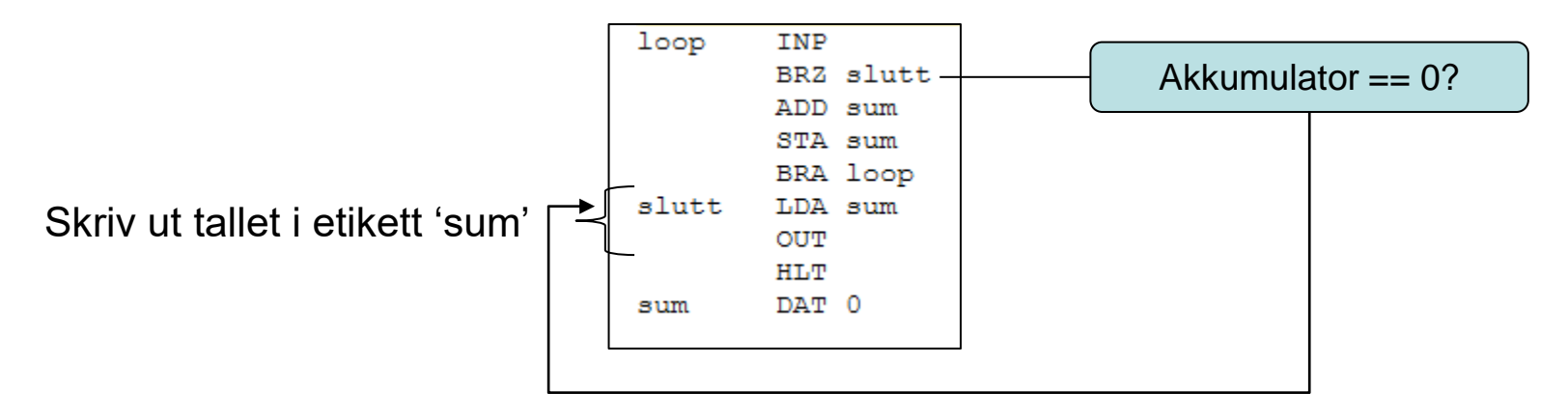

Hopp til etikett 'slutt'

Det matematisk-naturvitenskapelige fakultet

# **Eksempel: Multiplikasjon**

Vi ønsker å multiplisere to tall.

- 1. Har vi en instruksjon som gjør det?
- 2. Kan vi oppnå samme resultat med én eller flere andre instruksjoner?

Vi vet at

\n
$$
a * b = b + b + \ldots + b,
$$
\na ganger.

Da kan vi lage en *løkke* med addisjoner, side LMC har instruksjoner for dette

Det matematisk-naturvitenskapelige fakultet

## **Multiplikasjon med løkke i python**

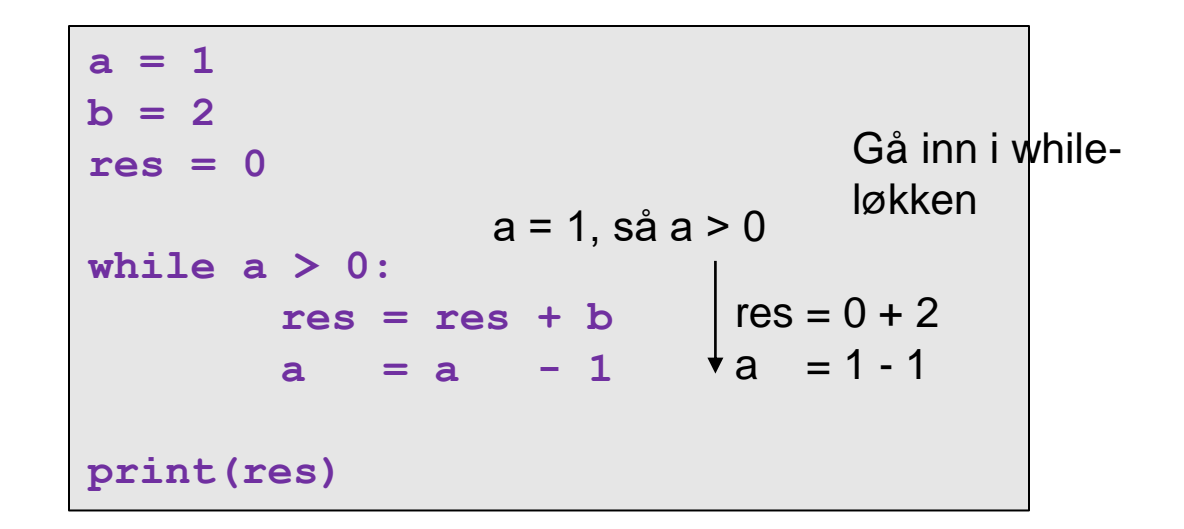

Det matematisk-naturvitenskapelige fakultet

## **Multiplikasjon med løkke i python**

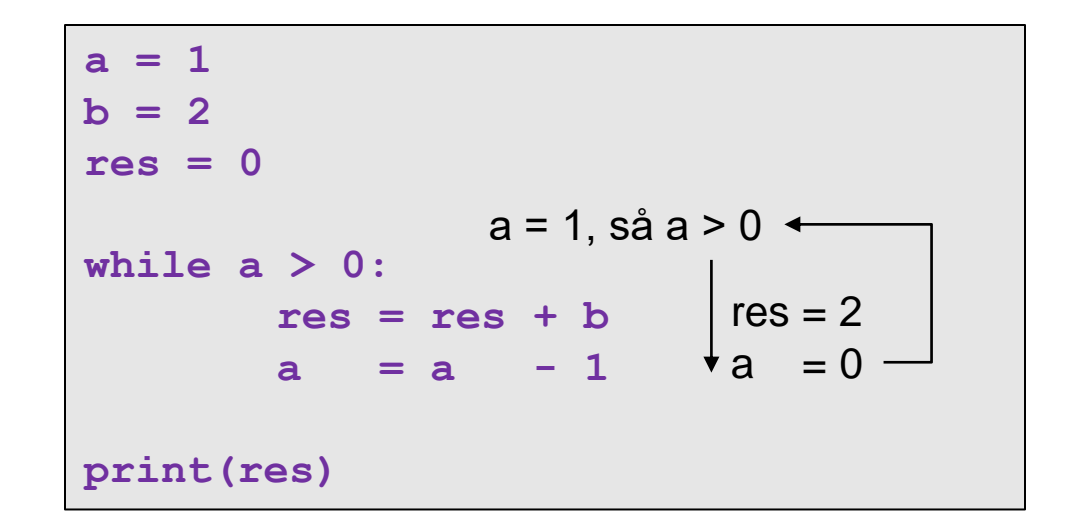

Det matematisk-naturvitenskapelige fakultet

## **Multiplikasjon med løkke i python**

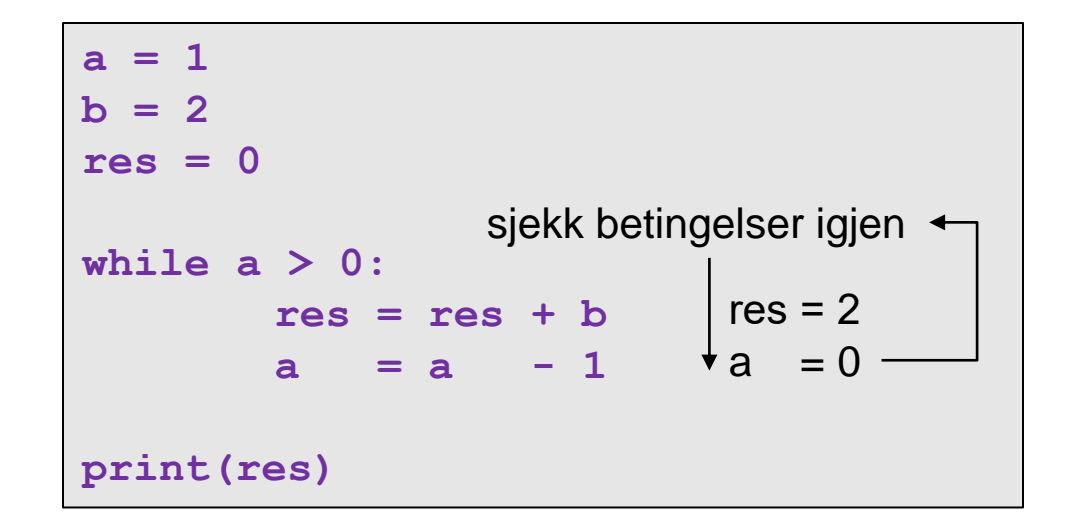

Det matematisk-naturvitenskapelige fakultet

## **Multiplikasjon med løkke i python**

```
a = 1
b = 2res = 0
while a > 0:
       res = res + ba = a - 1
print(res)
              a = 0, så a er ikke > 0
```
Løkka «brytes» og vi fortsetter med å skrive ut resultatet.

```
a * b = 1 * 2 = 2,
eller «2 plusset på seg selv 1 gang(er)»
```
# **Multiplikasjon i LMC; en skisse**

Det kan ofte være lurt å skissere programmet med «pseudokode» først:

- 1. Les inn *a* og *b*.
- 2. Start med resultatverdi 0.
- 3. Så lenge a != 0:
	- Øk resultatverdien med *b*.
	- Sett  $a = a 1$  (gjør en subtraksjon med 1)
- 4. Skriv ut resultatverdien.

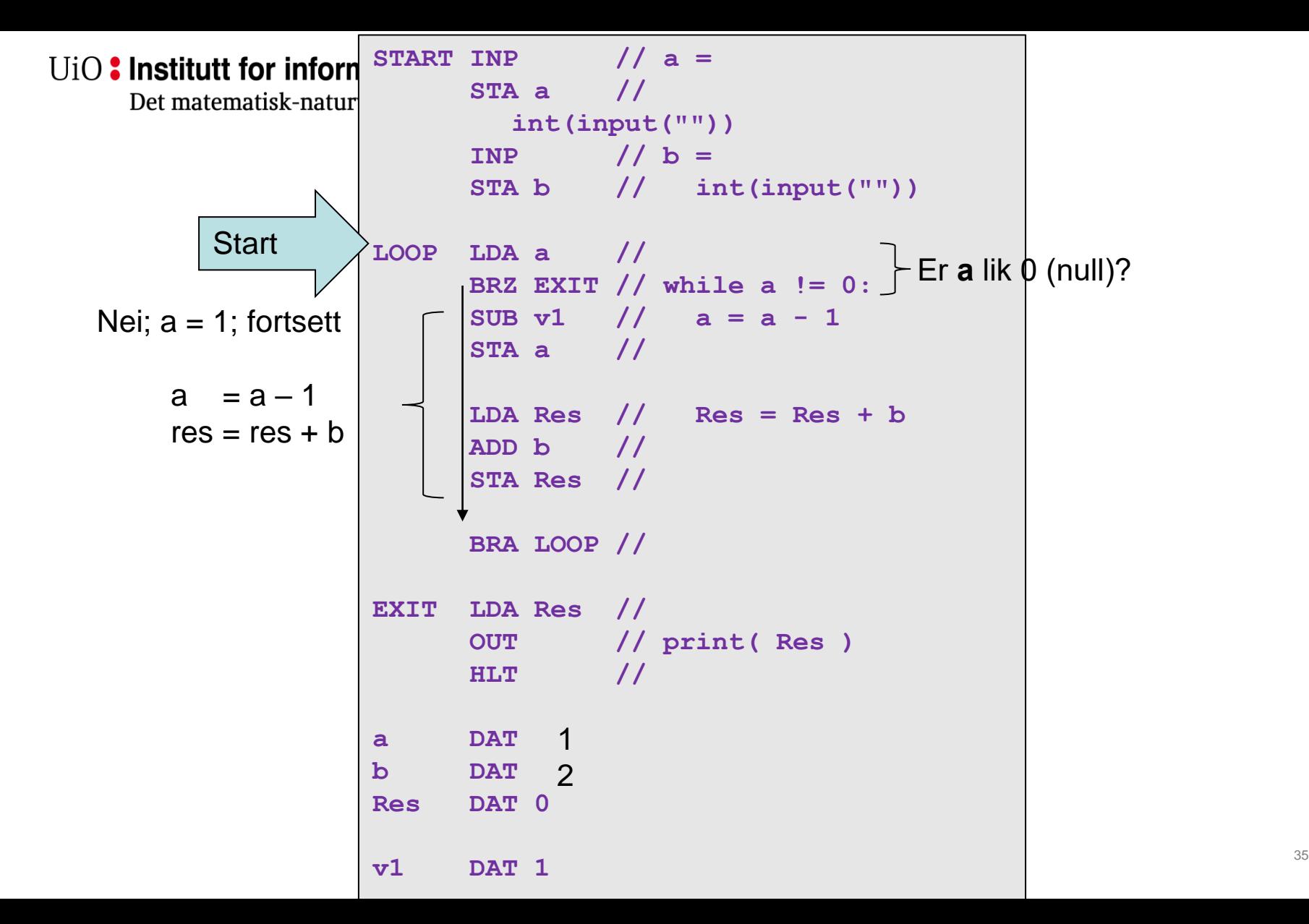

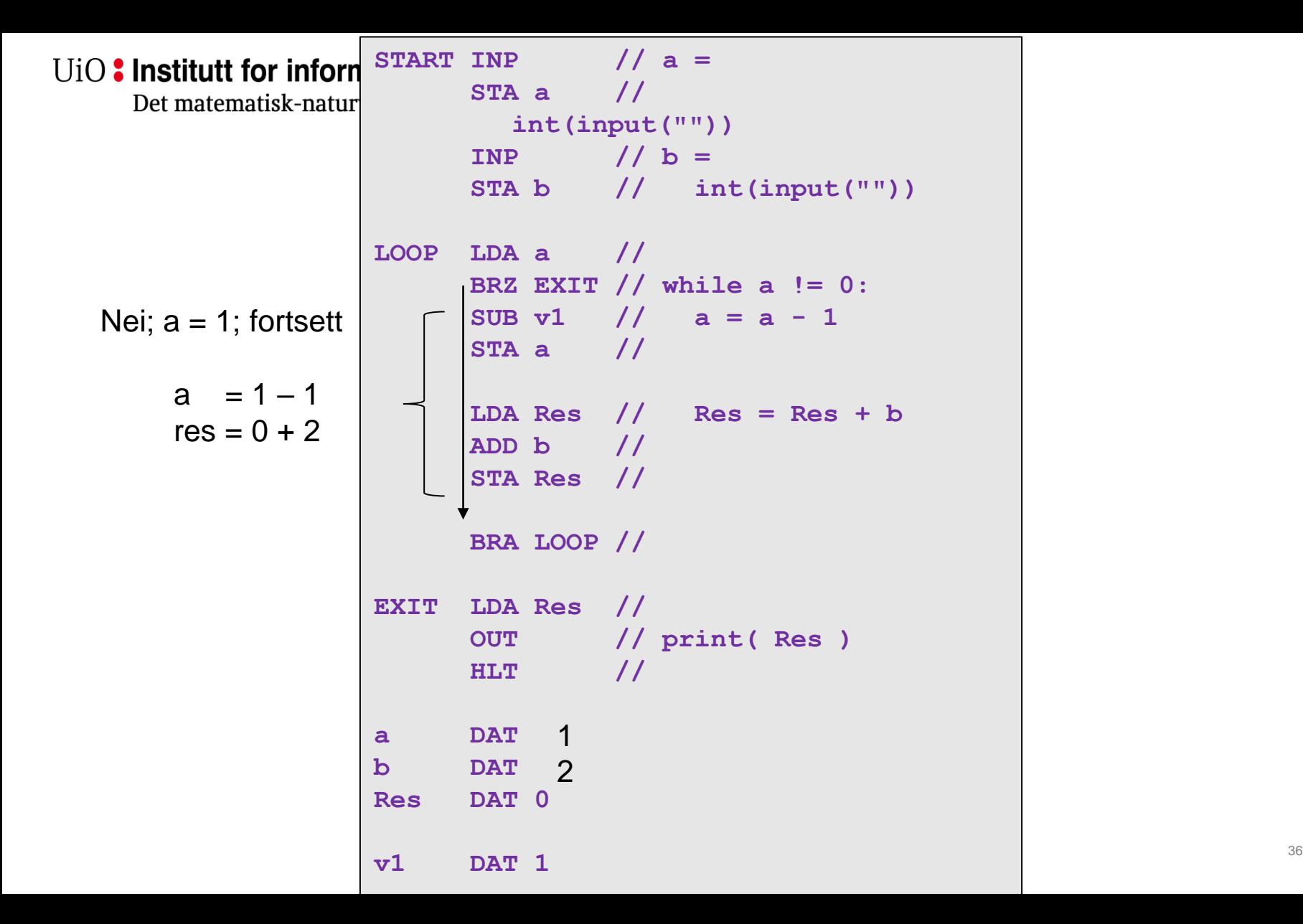

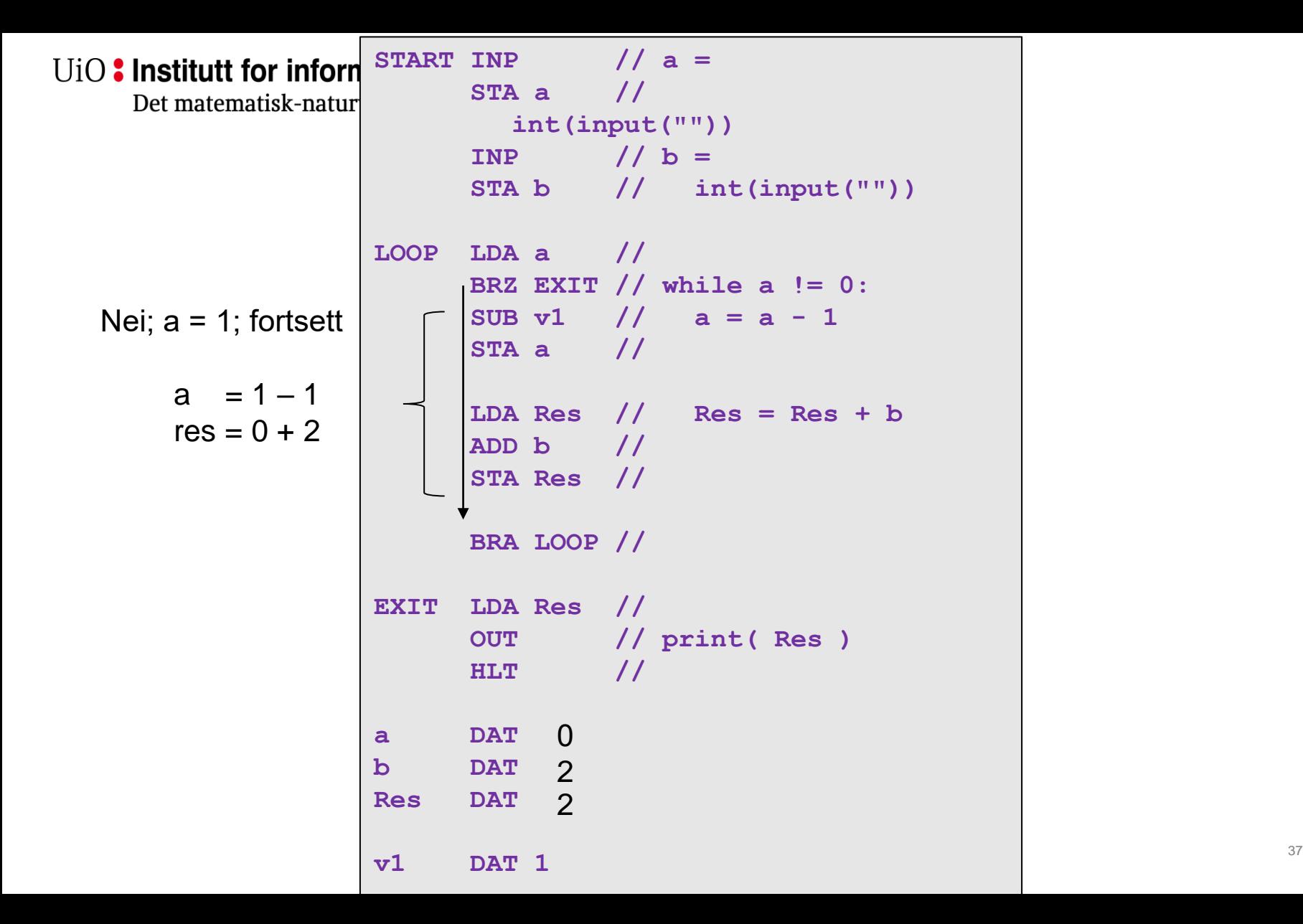

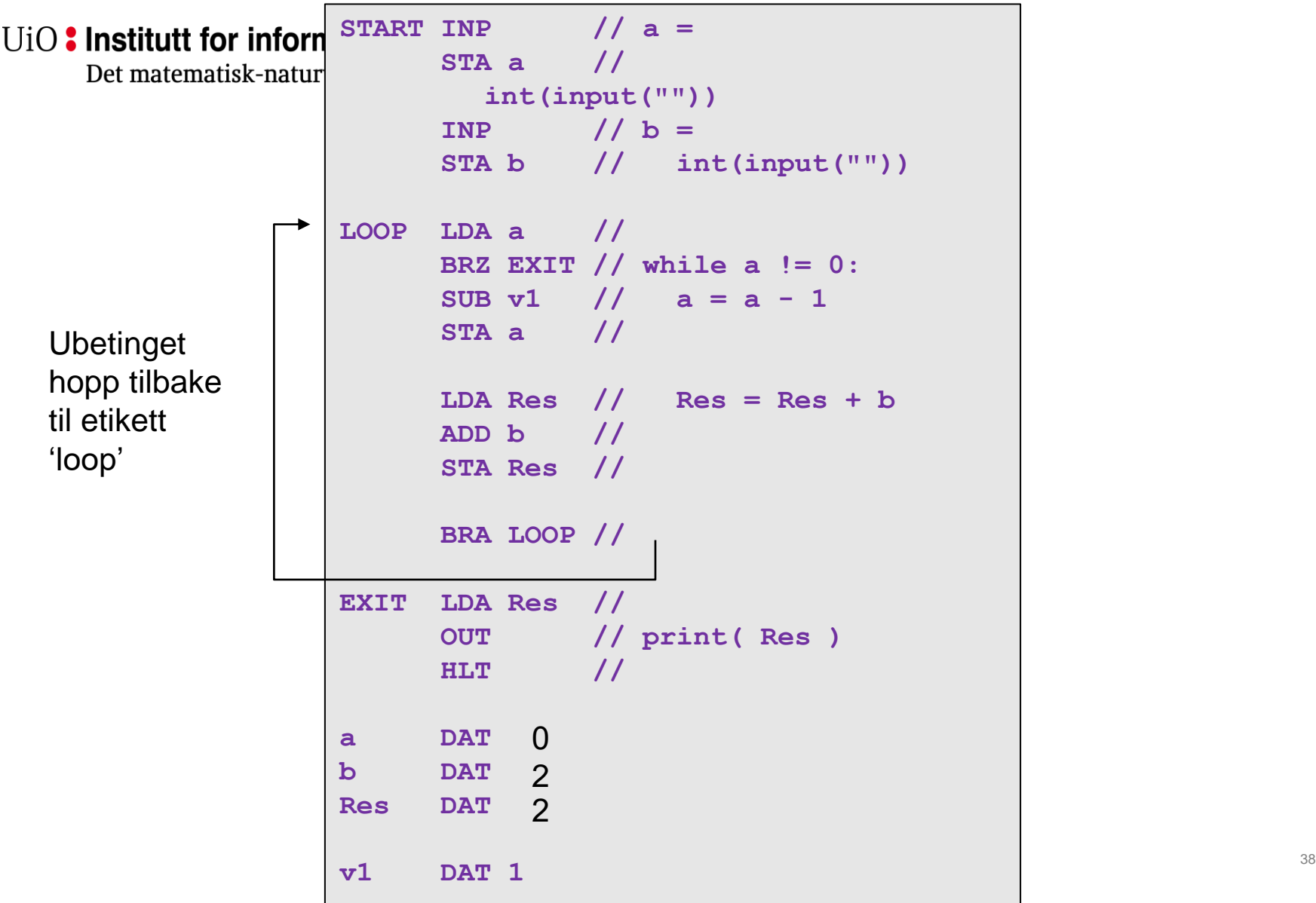

۳

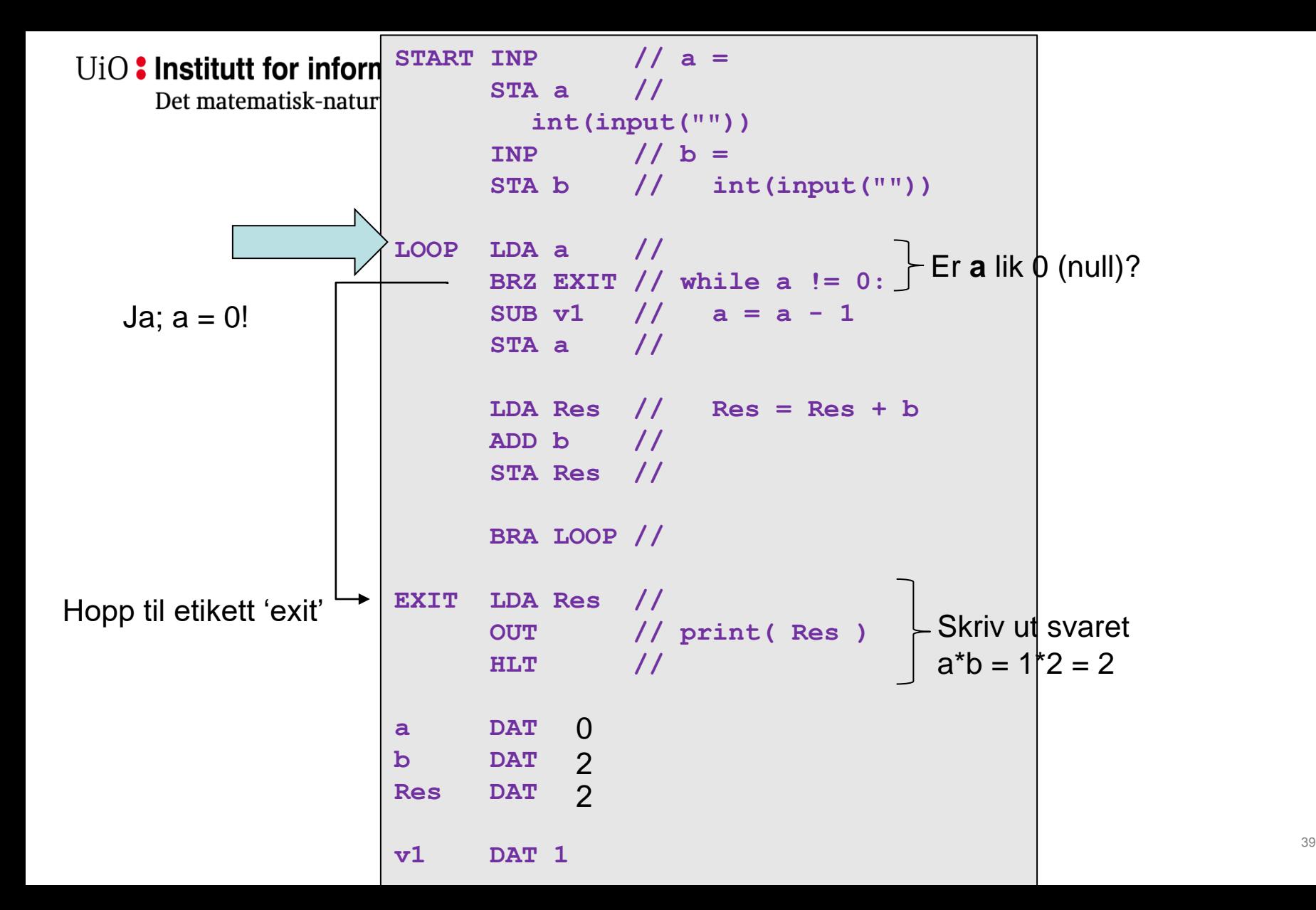

Det matematisk-naturvitenskapelige fakultet

• Hvis a er større enn 1, vil programmet gjenta «BRZ løkken» og fortsette å legge **b** til **res**, **a** ganger.

Det matematisk-naturvitenskapelige fakultet

## **Maskinkode vs. assembler**

 $\sqrt{\frac{A}{n}}$  Man slipper å huske numeriske koder.

 $\sqrt{\frac{A}{n}}$  Adresser håndteres stort sett automatisk med etiketter.

Stadig ingen feilsjekking og ingen begrensninger på hva man får lov til. **D** Vanskelig å feilsøke

Det matematisk-naturvitenskapelige fakultet

# **Veien mot høynivå språk**

- 3.generasjonsspråk (FORTRAN, COBOL)
	- Fikk med seg mye fra assembler verdenen (feks GOTO) og var ikke helt trygge å programmere i
	- ..men introduserte også en del konsepter som arrayer
	- Språk som C, C++, Simula ble til særspråk for systemprogrammering
- 4.generasjonsspråk
	- Interpreterte språk som python
	- Trygge, men også trege

Det matematisk-naturvitenskapelige fakultet

## **Lykke til! Spørsmål?**